# *CahiersGUTenberg*

#### **SO LA TYPOGRAPHIE DE LA BIBLE DE GUTENBERG**  $\mathbf{f}$  Adolf Wild

*Cahiers GUTenberg, nº 22 (1995), p. 5-15.* 

[<http://cahiers.gutenberg.eu.org/fitem?id=CG\\_1995\\_\\_\\_22\\_5\\_0>](http://cahiers.gutenberg.eu.org/fitem?id=CG_1995___22_5_0)

© Association GUTenberg, 1995, tous droits réservés.

L'accès aux articles des *Cahiers GUTenberg* [\(http://cahiers.gutenberg.eu.org/\)](http://cahiers.gutenberg.eu.org/), implique l'accord avec les conditions générales d'utilisation [\(http://cahiers.gutenberg.eu.org/legal.html\)](http://cahiers.gutenberg.eu.org/legal.html). Toute utilisation commerciale ou impression systématique est constitutive d'une infraction pénale. Toute copie ou impression de ce fichier doit contenir la présente mention de copyright.

## La typographie de la *Bible* de Gutenberg

Adolf Wild

*Conservateur du Mus´ee Gutenberg a Mayence ` Stadt Mainz Gutenberg Museum Posfach 3820, D–6500 Mainz 1 Allemagne*

> Résumé. L'auteur regarde la *Bible* de GUTENBERG avec l'œil d'un typographe. D'abord au niveau de la mise en page où les travaux récents de Rosa viro ont montré l'existence de constantes dans les grilles ; puis, et surtout, au niveau des lignes qui étaient justifiées non pas, comme aujourd'hui, en jouant sur des espaces inter-mots de taille variable, mais sur des combinaisons de lettres : logotypes, ligatures, abréviations, etc.

> **Abstract**. *Firs, the* Gutenberg*'s* Bible*is examined from a typographical point of view both at the page level, with* Rosaviro *grid consants, and at the line level, where jusification was made by using ligatures insead of today variable spaces.*

#### 1. Règles de proportion et mise en page

Jamais l'art de l'imprimerie n'a été célébré comme dans le colophon – la conclusion – du *Catholicon* de Johannes BALBUS, qui est paru en 1460 à Mayence et qui a été, peut-être, imprimé par GUTENBERG lui-même :

C'est avec l'aide du Très-Haut qui délia la langue des enfants, et qui révèle souvent aux petits ce qu'il cache aux hommes de science, que fut terminé le Catholicon, ce livre admirable, l'an de l'incarnation du Sauveur M.CCCCLX, dans la mère patrie Mayence, insigne ville de l'Allemagne, que Dieu

dans sa clémence a daigné rendre la plus illustre et la première des villes : et ce livre fut parfait sans le secours ordinaire de la plume ou du calame, mais par l'admirable enchaˆınement de formes et de caractères, grâce aux rapports et l'harmonie admirable.

La formule *mira patronarum formarum concordia, proportione et modulo* a été longtemps l'objet d'interrogation.

Il y a eu, très certainement des règles de proportion dans la mise en pages, règles auxquelles se soumettaient déjà les copistes pour leurs manuscrits, mais ces règles n'étaient pas codifiées par écrit.

<sup>\*.</sup> Cette note correspond à un exposé fait, lors des Rencontres de Lure en août 1992, en allemand avec une traduction française simultanée par André PELTRE (Cicero-Systèmes) qui en a aussi assuré la traduction écrite depuis. Une permière version de cette note est parue sous forme d'un rapport de recherche [6].

Ce secret de fabrication, l'Argentin Raúl Mario Rosarivo croit l'avoir découvert au xxe siècle <sup>1</sup> Dans son ouvrage principal *Divina proportio typograpica* [2] et quelques autres articles, il réduit tout l'ordonnancement typographique à la proportion 1:1,5 ou bien 2:3 et prouve que le nombre de lignes par page était toujours divisible par 3. Il a aussi souligné la signification particulière magique et religieuse du nombre 3, déjà chez les anciens Égyptiens, mais surtout depuis le christianisme.

Sa thèse est vérifiée dans les faits car, aussi bien pour la *Bible à 42 lignes* de 1455 que celle à 36 lignes de 1458 et celle à 48 lignes de 1462 de Fust et SCHÖFFER et que pour également le « calendrier turc » à 21 lignes et le *Catholicon* à 66 lignes, il s'agit de multiples du nombre premier 3. Il arrive au module 1,5 en divisant 3 fois l'unité de mesure cicero (=12 points) par deux :  $(12/2=6)$ ,  $(6/2=3)$ ,  $(3/2=1,5)$ . Pour revenir de 1,5 à 12 il faut multiplier par 8.

Appliqué au format de la page (figure 1) imprimée, il en résulte une proportion de la largeur et de la hauteur de 8/12, c'est-à-dire 2/3. Ce qui se présente d'abord comme un jeu de numérologie ésotérique peut en fait se vérifier pour tous les premiers imprimés majeurs.

Prenons l'exemple de la *Bible à 42 lignes* de GUTENBERG.

Si on divise la page dans la proportion de 2 à 3 et si on trace à partir des points de partage une ligne horizontale et une ligne verticale, il en résulte une intersection. Une diagonale du coin supérieur gauche de la page au coin inférieur droit passe par cette intersection.

Dans la structure de la page classique, qui s'applique pour ROSARIVO à la *Bible* de GUTENBERG, on divise cette diagonale en 9 segments égaux. On enlève 1/9 en haut et 2/9 en bas. Par les points 1 et 7 de la diagonale on fait passer des verticales et des horizontales et on obtient un rectangle. Ceci est le rectangle de la partie imprimée qui est entouré des marges non imprimées.

La largeur des marges est donc, à partir de la pliure, dans une progression de 2/3/4/6.

L'intersection des lignes de partage 2:3 indiquées au début marque 3 neuvièmes de la diagonale. Les lignes ne partagent donc plus seulement la page, mais aussi la partie imprimée en hauteur et en largeur dans la proportion de  $2$  à 3. ROSARIVO appelle ces lignes les  $\ll$  lignes d'or » (*linea aurea*, figure 2).

ROSARIVO a aussi découvert autre chose à partir de ses mesures. « La hauteur de la partie imprimée est égale à la largeur de la page et aux deux tiers de sa hauteur. De même, la largeur de la partie imprimée correspond à deux tiers de la largeur de la page. La marge intérieure est égale à la moitié de la marge extérieure. La largeur de la marge intérieure multipliée par 9 donne la largeur de la page. Il en est de même si on multiplie la largeur de la marge extérieure par 4,5. Si on multiplie par contre la marge extérieure par 3 on obtient la largeur de la partie imprimée. La hauteur de la partie imprimée est obtenue en multipliant la marge inférieure par 3 et la marge supérieure par 6. La multiplication de la marge inférieure par 4,5 – ou de la marge supérieure par 9 – donnent la hauteur de page. »

Maintenant revenons aux lignes verticales et horizontales qui divisent la page dans la proportion 2/3. Traçons les parallèles à ces lignes qui séparent le deuxième du troisième tiers, on

<sup>1.</sup> Corroborant ainsi certains travaux, notamment de Tschichold, sur les canons des copistes du Moyen Âge tardif [5].

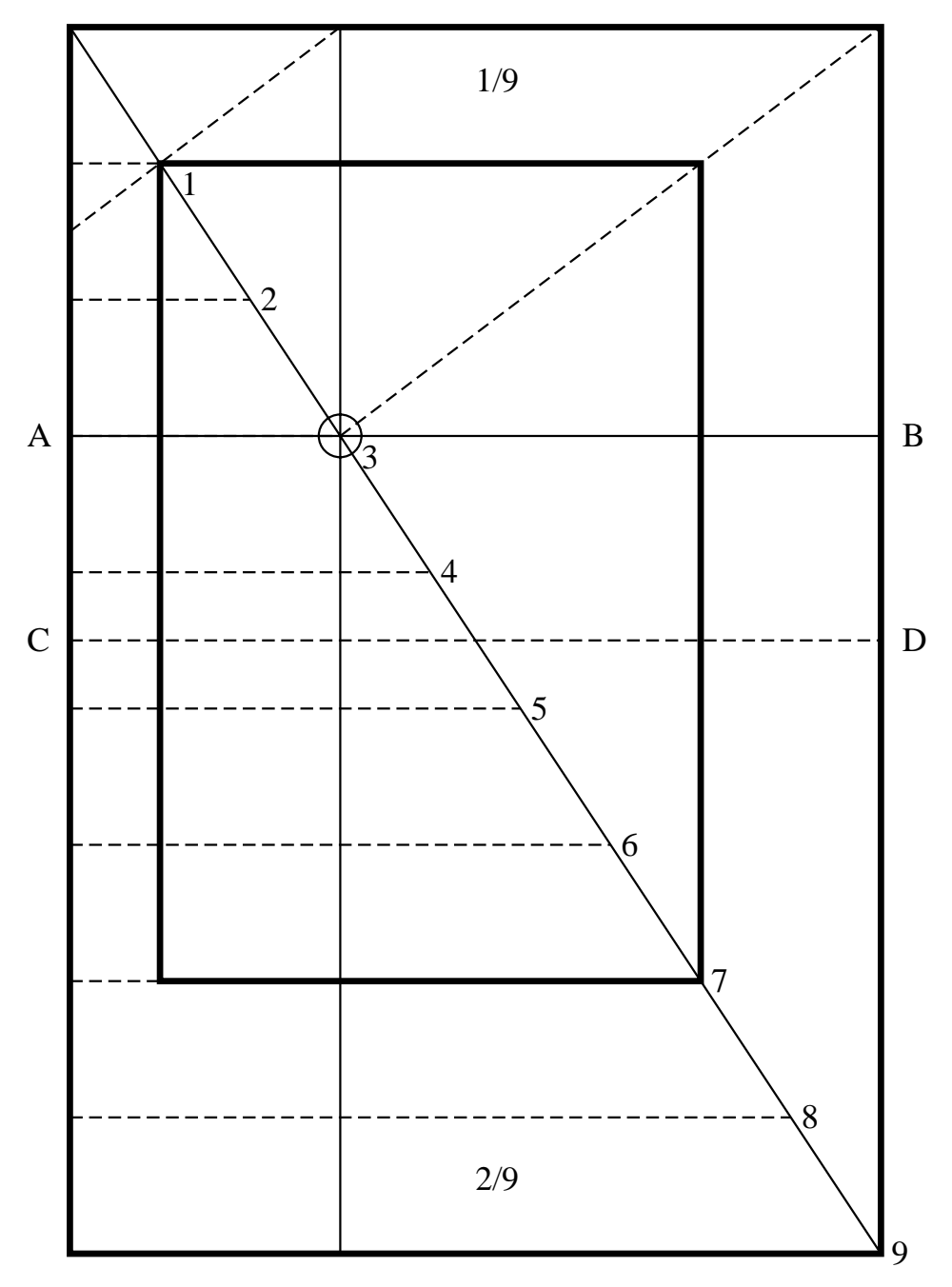

Fig. 1 - *R´epartition d'une page selon la proportion 1 : 1,5*

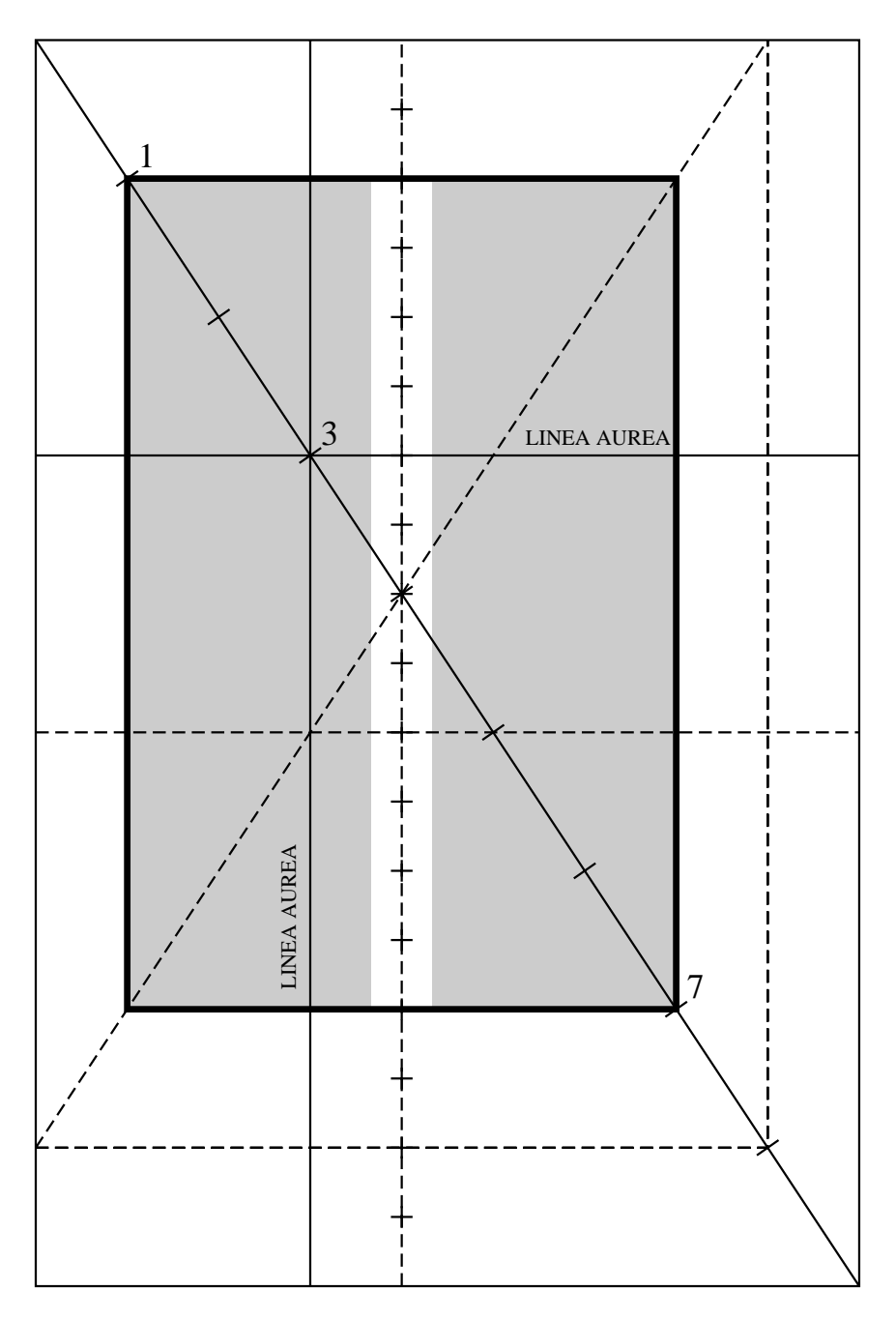

FIG. 2 - Répartition d'une page avec la partie imprimée de la Bible à 42 lignes de GUTENBERG

obtient alors sur la partie imprimée 9 rectangles égaux. Les rectangles aussi respectent la proportion 2/3. Ils contiennent 14 lignes imprimées. La marge entre les deux colonnes de texte est égale à un neuvième de la partie imprimée (figure 3).

La théorie de Rosarivo part du principe qu'une mise en page harmonieuse doit obéir au module 1,5. Ce module est à utiliser systématiquement pour tous les éléments des rectangles, en particulier pour la proportion de la page par rapport à la partie imprimée d'où résulte la marge automatiquement. Seule une page structurée de cette manière peut avoir une typographie équilibrée. Elle reflèterait une idée de base qui s'applique avec une précision scientifique à plusieurs étapes successives. La beauté s'exprime ici par la proportion, le rythme et l'harmonie. La perfection esthétique est le reflet de l'idéal.

Les réflexions et les calculs de Rosarivo semblent se mêler intimement avec le calcul et la numérologie. Cela était parfaitement plausible dans le contexte des réalités du haut Moyen Âge. Si la règle des proportions contenue dans le colophon du *Catholicon* est ainsi fondée, la question reste ouverte. On ne peut faire des mesures objectives que sur les exemplaires conservés de la *Bible* de GUTENBERG. À cette occasion, il faut remarquer que ROSARIVO s'est mis à l'abri des critiques à l'avance, en faisant remarquer que l'impression a eu lieu sur des papiers humides dont les dimensions ont pu varier par la suite.

Les mesures exactes faites sur la *Bible* de GUTENBERG ne permettent ni de prouver, ni d'infirmer les formules de ROSARIVO. On a constaté des écarts importants qui peuvent toutefois s'expliquer par un manque de connaissance des règles de la part du compositeur. Les marges ont pu être massicotées par la suite. Même la plus forte objection n'est pas forcément pertinente. La *Bible à 42 lignes* a été composée – pour les premières pages – sur 40 lignes (I, 1-5r et I, 129-132r). La page I 5V<sup>o</sup> compte 41 lignes. Ces deux nombres ne sont pas divisibles par 3. Il est possible que l'on ait corrigé ces erreurs initiales, car à l'occasion de réimpressions pour augmenter le tirage, on composait ces pages également sur 42 lignes. On aurait alors composé le texte moins serré sans recourir à des abréviations. Il n'y a pas eu de problème de mise en page à deux exceptions près. Lors du passage de 40 à 42 lignes la surface de la page imprimée est restée inchangée. Les caractères, fondus avec des marges largement suffisantes, ont été limés d'environ 0,3 mm. Certaines lettres ont été fondues à nouveau. On peut aussi expliquer ce changement à partir d'arguments économiques car il se traduit par une économie de 30 pages. Au regard du prix du papier et de l'encre, cet argument est plausible.

À l'encontre des formules de Rosarivo, on constate aussi les variations dans la largeur des colonnes et celle de l'intercolonnage. Les écarts dans la dimension des colonnes atteignent 85 et 88 mm. Pour les intercolonnes, on constate 2 groupes, l'un avec un écart de 22-23 mm, l'autre avec 20-21 mm.

On attribue ces écarts au comportement des divers compositeurs. La structure de la composition n'a donc pas toujours été respectée et GUTENBERG n'est pas intervenu avec autorité pour faire respecter la norme.

On comprend que la *Bible* de GUTENBERG se refère au modèle des manuscrits du Moyen Âge. Mais on n'a pas trouvé un modèle précis. On trouve des analogies avec l'«autographe de Thomas de KEMPTEN» et surtout « la Bible géante de Mayence», ouvrages écrits tous les deux en « écriture des missels » et conservés à la bibliothèque du Congrès à Washington. Dans le cadre de la tradition biblique, on a pu constater une influence des écritures manuelles des bibles pa-

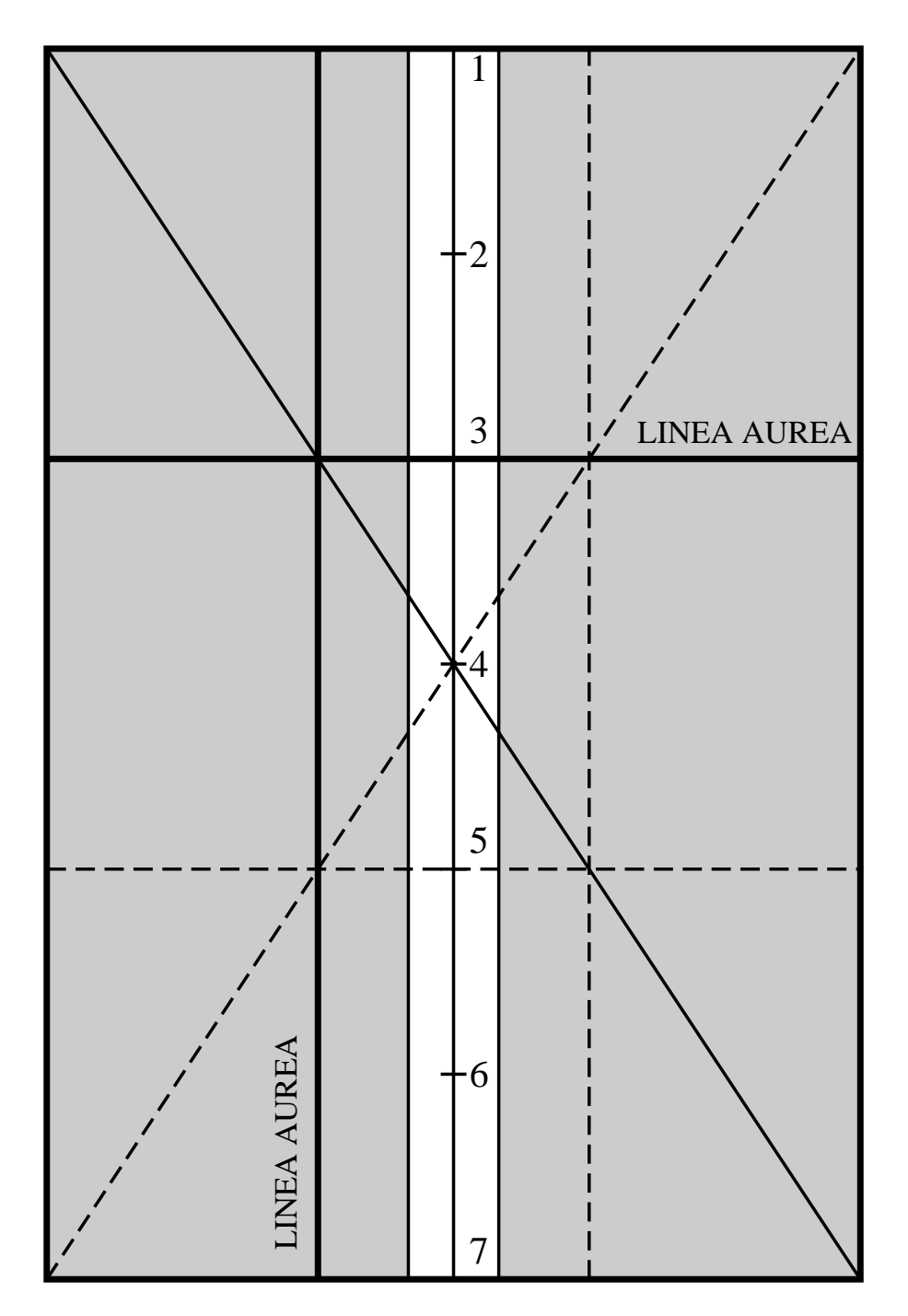

FIG. 3 - *Répartition de la partie imprimée d'une page de la Bible à 42 lignes de GUTENBERG* 

|                             |                    |                           |                                                                     |                          |              |                    |                      |  |                                                                                                    |                      |                        |                             |                      | R B L D L F L D I R R A D P D R B |
|-----------------------------|--------------------|---------------------------|---------------------------------------------------------------------|--------------------------|--------------|--------------------|----------------------|--|----------------------------------------------------------------------------------------------------|----------------------|------------------------|-----------------------------|----------------------|-----------------------------------|
|                             |                    |                           |                                                                     |                          |              |                    |                      |  |                                                                                                    |                      |                        |                             |                      | ABIDEFGDJAI MAOPQRS               |
|                             |                    |                           |                                                                     |                          |              |                    | L B B X D Z          |  |                                                                                                    |                      |                        |                             |                      |                                   |
|                             |                    |                           |                                                                     |                          |              |                    | T Y D X V Z          |  |                                                                                                    |                      |                        |                             |                      |                                   |
| a                           | a                  | ā                         |                                                                     |                          |              |                    |                      |  | ā ā ā a' a' b b b b b b b b b b b b b b b b                                                                                                    |                      |                        |                             |                      |                                   |
| ២                           |                    |                           | $\ln m$ para                                                        |                          | $\mathbf{r}$ |                    |                      |  | $\bullet \quad \  \ddot{\bullet} \quad \  \ddot{\bullet} \quad \  \ddot{\bullet} \quad \  \ddot{\bullet} \quad \  \ddot{\bullet} \quad \  \ddot{\bullet} \quad \  \ddot{\bullet}$                                                                                                    | đ                    | Ò.                     | Ù                           | Ö                    | Ö                                 |
|                             |                    |                           |                                                                     |                          |              |                    |                      |  | <b>ោយយ៍ចាំបាប ស្រីបានយាយ</b>                                                                                                    | $\mathbf{r}$         | $\tilde{\mathfrak{k}}$ | $\bar{\mathbf{c}}$          | Ē                    | Ē                                 |
| t i                         |                    | $\mathbf{r}$ $\mathbf{r}$ |                                                                     | $\mathbf{f}$             | $\mathbf{f}$ |                    |                      |  | ff ff $g$ $g$ $\tilde{g}$ $\tilde{g}$ $\tilde{g}$ $\tilde{g}$                                                                                                    |                      | ប៊ំ                    | $\boldsymbol{\mathfrak{b}}$ | ģ                    | li                                |
| ţя                          |                    |                           |                                                                     |                          |              |                    |                      |  | <b>babābābe be to to i i i i i</b>                                                                                                    | Í                    | í                      | $\mathbf{i}$                | $\mathbf{i}$         | i                                 |
| ĵ.                          |                    | $\mathbf{t}$              |                                                                     | $r \, r$                 |              |                    |                      |  | $\mathfrak m$ $\mathfrak m$ $\mathfrak m$ $\mathfrak m$ $\mathfrak m$ $\mathfrak n$                                                                                                    | $\tilde{\mathbf{n}}$ | $\bar{\mathfrak{n}}$   | ติ                          | ñ                    | $\ddot{\mathfrak{n}}$             |
| $\mathbf 0$                 | $\mathbf 0$        | $\bar{\mathbf{u}}$        | $\mathbf{0}$ $\mathbf{\mu}$                                         |                          | $\mathbf p$  | $\bar{\mathbf{p}}$ | $\tilde{\mathbf{p}}$ |  | $\mathbf{\dot{p}}$ $\mathbf{\dot{p}}$ $\mathbf{p}$ $\mathbf{\mu}$ $\mathbf{\dot{p}}$                                                                                                    | m                    | $\boldsymbol{\mu}$     | $\boldsymbol{\alpha}$       | m                    | m                                 |
| $\boldsymbol{\mathfrak{w}}$ | $\bar{\mathbf{p}}$ | $\mathbf{r}$              |                                                                     |                          |              |                    |                      |  | $\overrightarrow{A}$ $\overrightarrow{H}$ $\overrightarrow{H}$                 | $\ddot{\mathbf{q}}$  | q                      | $\ddot{\mathfrak{q}}$       | $\tilde{\mathbf{q}}$ | q                                 |
| $\boldsymbol{\eta}$         |                    |                           |                                                                     |                          |              |                    |                      |  | $\widetilde{q}$ $\widetilde{q}$ $\widetilde{r}$ $\widetilde{r}$ | $\mathbf{F}$         | ៨ ៨                    |                             | $\mathbf{u}$         | I                                 |
| ß.                          | ß.                 |                           | 995                                                                 |                          | $\mathbf{r}$ |                    |                      |  | 1 i i i i i t                                                                                                    |                      | m n                    |                             | $\mathbf u$          | ū                                 |
| Ű.                          |                    |                           |                                                                     |                          |              |                    |                      |  | û û u û û maren xe p p z                                                                                                    |                      |                        | 5 <sup>1</sup>              |                      | 9                                 |
|                             |                    |                           | $\zeta$                                                             | $\overline{\phantom{a}}$ |              |                    |                      |  |                                                                                                    |                      |                        |                             |                      |                                   |
|                             |                    |                           |                                                                     |                          |              | $\mathbf{a}$       | <b>L C F A B</b>     |  |                                                                                                    |                      |                        |                             |                      |                                   |
| đ                           |                    |                           | <b>d</b> d d d <i>d</i> d <i>d</i> d <i>d</i> d <i>d</i> d <i>d</i> |                          |              |                    |                      |  | t t t mogen f t ff i                                                                                                    |                      |                        |                             |                      | $\mathfrak{m}$                    |
| n                           | ū                  | $\mathbf{p}$              | $\mathbf{\bar{m}}$ t                                                |                          |              |                    |                      |  | ff fffffffft fri                                                                                                    |                      |                        |                             |                      | 奴                                 |
|                             | ūūm vep<br>u       |                           |                                                                     |                          |              |                    |                      |  |                                                                                                    |                      |                        |                             |                      |                                   |

Fig. 4 - *La casse de la Bible a 42 lignes `* <sup>2</sup>

risiennes, les versions « Vulgates » de ces ouvrages servant de modèle pour les *scriptoria* des pays rhénans. Il faut aussi se souvenir que Peter SCHÖFFER a travaillé comme copiste à Paris. Sa présence dans cette ville est prouvée, encore en 1449.

#### 2. L'appareil typographique de la *Bible a 42 lignes `*

Remarquable aussi est le fait que GUTENBERG ait choisi pour sa *Bible* une écriture – la *Textura* ou « monocale » – qui à l'époque n'était plus utilisée que pour les écrits liturgiques, les missels surtout. C'est pourquoi on l'appelle aussi « écriture des missels ». Pour une bible, elle

<sup>1.</sup> D'après Gottfried ZEDLER, cité par Emil RUDER [3] et Guy BECHTEL [1]

était étonnamment grande. Ce qui conduit à admettre que la *Bible* de GUTENBERG se situe dans la tradition de la lecture publique. Ceci se confirme aussi par le fait que tous les premiers possesseurs de la *Bible* étaient des institutions religieuses, un débouché sûr pour GUTENBERG. Elle était donc surtout utilisée pour la lecture à haute voix dans les réfectoires. Comme l'écriture choisie était très anguleuse, par opposition aux écritures courantes plus rondes, elle se prêtait bien à la constitution de lettres isolées. Bien que la *Bible* de GUTENBERG ressemblât beaucoup à un manuscrit, il y avait néanmoins une différence significative. Les fins de ligne étaient soigneusement alignées sur une ligne verticale, ce qui était impossible pour une écriture manuelle. Nous disons, en langage technique, que les lignes étaient «justifiées». Dans la marge ne figuraient que les «divisions», le point et les «s» surélevés. Ce «s» n'était presque employé là que pour assurer un effet optique de netteté à la fin de la ligne. Les coupures de mots étaient, par ailleurs, strictement interdites en fin de colonne ou en fin de page. Dans ses efforts pour obtenir des lignes d'égale longueur, GUTENBERG renonçait à la méthode la plus  $\mu$ simple – hier comme aujourd'hui – à savoir l'insertion de blancs variables entre les mots. À de rares exceptions près, le blanc utilisé est toujours égal à la chasse d'un « I ». Ceci procure un aspect très agréable et équilibré car les blancs si disgrâcieux dans la ligne sont évités. Mais cette restriction était en partie corrigée par les signes de ponctuation qui, à l'époque, n'étaient pas placés directement après le dernier mot mais à égale distance entre celui-ci et le prochain. Ils étaient fondus au milieu de ces deux lettres. Ceci procurait une certaine souplesse pour s'adapter à l'espace disponible.

Par ailleurs GUTENBERG s'était doté d'une série de variantes de caractères, toutes issues de la tradition de l'écriture manuelle, pour réaliser la justification. Il s'agissait :

- 1. de modifications dans le dessin de caractères isolés,
- 2. de « ligatures » c'est-à-dire de logotypes qui sont des groupes de lettres fondues ensemble,
- 3. d'abréviations, courantes mais disponibles sous différentes formes qui étaient utilisées selon la place disponible.

Les variantes dans les caractères résultent de la structure particulière de la *Textura*. Les lettres n'étaient plus arrondies, mais formées par l'assemblage de segments verticaux ou obliques, dans lesquels les traits verticaux dominaient. Le copiste devait positionner la plume pour le tracé de chaque segment. Il en résultait de petits tirets (ou crochets) au début et à la fin de ces segments, c'est-à-dire à gauche ou à droite, en tête ou en pied du caractère. Les petits tirets donnent à la composition une impression de « grille » caractéristique. GUTENBERG a encore accentué cette impression en faisant que tous les segments verticaux à l'intérieur d'un mot soient équidistants. Les petits tirets orientés à droite se rapprochent de la lettre suivante et esquissent une liaison. Des lettres comme le c, f, g, et t furent pourvues d'un appendice qui forme liaison avec le caractère suivant, à mi-hauteur.

Mais il y avait un problème dans ce système, là ou les petits tirets venant de gauche et de droite étaient vis à vis. C'est pourquoi GUTENBERG a fondu pratiquement toutes les minuscules sous une seconde forme avec suppression du petit tiret vers la gauche. Ces caractères s'appellent caractères de liaison. Ils sont positionnés à l'extrême gauche du cadratin, de telle manière à être en liaison avec le petit tiret de droite de la lettre précédente. Il y avait des règles précises à leur emploi. De plus, pour tous les caractères de liaison commençant par un segment vertical du type « I » (c'est-à-dire i, m, n, p, r et u) il y avait une forme spéciale avec une tête coupée obliquement vers la droite. Pour certaines liaisons, l'effet obtenu était ainsi plus agréable à l'œil. Il y a aussi une forme spéciale et peu courante du X qui, en échange de ses tirets de gauche supprimés, est doté d'un tiret supplémentaire vers la droite.

Les ligatures, dans la Bible comme dans les écritures manuelles, sont très nombreuses et ont constitué le deuxième moyen utilisé par GUTENBERG pour structurer la ligne. Elles correspondent à des habitudes anciennes des copistes. Deux lettres sont étroitement rapprochées et fondues ensemble en tant que logotypes. Il s'agit notamment de consonnes doublées, surtout de celles qui se superposent en haut ou en bas, de lettres dont les rondeurs sont redessinées ensemble ou de lettres s'imbriquant les unes dans les autres, du fait du décalage de leur tracé dans le sens vertical.

Pour économiser de la peine et de la place, les copistes utilisaient de très nombreuses abréviations, bien connues des lecteurs. On les retrouve chez GUTENBERG et elles enrichissent son répertoire de caractères qui se chiffre à 290 signes tous ensemble (figure 4). Leur utilisation – ou leur non-utilisation – servait à l'optimisation de l'espace de la ligne. La plupart du temps, les abréviations sont marquées par des traits ou des crochets disposés au-dessus ou à coté des minuscules. Pour ces abréviations, GUTENBERG n'a pas créé de poinçons originaux, mais il a modifié les matrices des lettres grâce à des « poinçons d'accent ».

Les capitales n'offraient aucune possibilité pour contribuer à la justification. En fait elles n'étaient pas souvent utilisées, et seulement pour la première lettre d'un titre ou d'un verset. Seul le A capitale a deux formes. Toutes les autres capitales ont été légèrement limées et arrondies dans leur partie supérieure, lors du passage de 40 à 42 lignes.

Les capitales n'avaient pas un rôle déterminant parce que les lettres importantes étaient ajoutées à la main, et en couleur, sous forme de lettrines. L'espace prévu à cet effet était laissé libre lors de l'impression du texte en noir. C'est seulement au début, dans les quelques pages à 40 lignes, que l'on trouve des titres imprimés en rouge – les « rubriques ». L'impression se faisait lors d'un deuxième passage, après séchage des feuilles. Mais comme l'ajustement exact de cette deuxième impression et les mesures à prendre pour éviter des maculages étaient trop coûteuses en temps, on abondonna cette manière de faire. La difficulté résidait principalement dans le calage précis de la forme imprimante car le repositionnement de la feuille de papier était facile : il suffisait de replacer les petites aiguilles qui fixaient la feuille de papier dans les mˆemes trous. Les impressions recto et verso coïncidaient exactement. Il s'agissait d'une composition « en registre ».

Pour les « rubriques » à insérer manuellement – titres, débuts et fins de texte et lettrines – Gutenberg imprima une liste, la *Tabula rubricatoria*. Nous en avons deux exemplaires. L'acheteur des feuilles – non reliées – de la *Bible* les confiait à un rubriquaturiste et à un illumineur de son choix. Ceux-ci remplissaient les blancs, en suivant l'ordre de la liste. Les positions et la séquence des pages étaient marquées. Les cahiers étaient numérotés dans l'ordre sur les 5 premières feuilles. Avant le chiffre, une lettre spécifiait le cahier (par exemple : a1, a2, a3, etc.). Il y avait aussi des pages blanches et des parties vides à la fin des textes. On les laissait telles quelles, car elles avaient une fonction de séparation juste devant un texte important.

| abcdeimnopru                             | lettres normales                                |
|------------------------------------------|-------------------------------------------------|
| abcdeimnopru                             | lettres de liaison diminuées à gauche           |
| îma pru                                  | lettres de liaison pointues en haut             |
| riz s5 uv rg yų                          | formes variées d'une même lettre                |
| la lo de 1e li ci ci ci                  | ligatures                                       |
| $f$ f ff f $f$                           | lettres en forme de potence                     |
| iā î ni m n o o c d                      | lettres indiquant en même temps une abréviation |
| $3 \sharp 2 \sharp 9 \sharp 9 \sharp 1.$ | abréviations                                    |

Fig. 5 - *El´ ´ ements du sys`eme typographique de la Bible a 42 lignes `* <sup>2</sup>

On mettait en effet, volontiers, le début des textes importants en tête des cahiers. Le Nouveau Te*stament* et l'*Apocalypse* sont précédés de pages blanches qui les distinguent. Pour arriver à ce résultat on acceptait même parfois d'avoir des cahiers inégaux. Ce système de structuration visuelle est tout à fait dans la tradition du manuscrit.

Pour l'espace libre destiné aux lettrines, GUTENBERG proposait un modèle. On peut ainsi voir qu'il restait peu de place pour les dessins et enluminures. Les réserves n'autorisaient que des dessins relativement petits. Les images ne devaient donc avoir qu'un rôle très secondaire. Ceci est en opposition complète avec les bibles manuscrites de cérémonie qui comportaient des illustrations importantes. Ceci confirme encore une fois que la *Bible* de GUTENBERG était destinée à la lecture publique, ce qui limitait l'importance de l'illustration.

Malgré cette restriction, l'enlumineur devait encore surmonter une grande difficulté. Il fallait ajouter – à la main – 2509 lettrines sur 1 ligne, 1292 lettrines sur 2 lignes, 11 sur 3 lignes, 61 sur 4 lignes, 3 sur 5 lignes et 72 sur 6 lignes. Plus 3945 titres, 3 alphabets h´ebra¨ıques ainsi que 1277 titres courants de page. Toutes les lettrines sont inscrites dans des rectangles. Les lettrines sur 5 ou 6 lignes étaient reservées pour le début des livres. Les lettrines plus petites pour le début des chapitres. Il y a aussi une certaine hiérarchie de la décoration qui facilite la recherche.

Faisant exception à ce schéma, le I capital était traité à part. Pour lui on ne réservait pas d'espace. Il était dessiné, à la main dans la marge, le long du bord du texte exactement comme dans la tradition du manuscrit. Il en résultait des formes graphiques très allongées pleines de fantaisie. Mais d'autres initiales pouvaient aussi servir de point d'accroche de motifs décora-

<sup>2.</sup> D'après RUPPEL [4] cité par Guy BECHTEL [1].

tifs floraux qui s'échappaient du contour de la lettre... avec ajout de figures animales le cas échéant. L'enlumineur n'avait de liberté totale que dans les marges et les colombelles. Les artistes ont, dans ce cadre, donné libre cours à leur créativité luxuriante... La hiérarchie des textes était alors pratiquement négligée... D'une manière générale, ce sont les premières pages du premier et du deuxième volume qui sont les plus décorées. Les frontispices étaient d'ailleurs aussi les pages les plus remarquablement décorées dans les manuscrits.

En ce qui concerne les lettrines, un chercheur a encore fait une constatation très interéssante, en examinant le *Psautier de Mayence* qui a été imprimé entre 1457 et 1459 dans l'atelier de Fust et SCHÖFFER. Les lettrines imprimées en couleur pour ce travail auraient pu aussi être insérées dans la *Bible* de GUTENBERG, d'après les mesures de ce chercheur. Ceci ouvre la voie à des spéculations multiples... que nous n'aborderons pas!

#### 3. Conclusion

En résumé, on peut dire ceci : la *Bible* de GUTENBERG se situe dans la droite ligne de la tradition du manuscrit médiéval. Avec la régularité et l'unité conférées par la typographie, celle-ci est portée à la perfection. Sur le plan esthétique, c'est l'aboutissement d'une longue évolution, sur le plan technique c'est un grand commencement.

Pour l'art de l'imprimerie, elle reste un modèle de soin, d'équilibre, de savoir-faire artisanal et d'exigence esthétique, modèle pour lequel seul le meilleur était acceptable !

### Bibliographie

- [1] Guy Bechtel, *Gutenberg et l'invention de l'imprimerie*, Fayard, 1992.
- [2] Ra´ul M. Rosaviro, *Divina proportio typographica*, Krefeld : Scherpe, 1961.
- [3] Emil RUDER, *Typographie*, Niggli: Teufen AR, 1967.
- [4] Aloys Ruppel, *Die Technik Gutenbergs und ihre Vor* $\delta$ *tufen*, Berlin, 1940; seconde édition : Düsseldorf, 1961.
- [5] Jan Tschichold, *Livre et typographie essais choisis*, traduction française de Nicole Casanova, éditions Allia, Paris 1994.
- [6] Adolf WILD, «La typographie de la *Bible* de GUTENBERG», *in* Jacques ANDRÉ et Adolf Wild, *Ligatures, typographie et informatique*, Rapport de recherche n° 2429, Inria, décembre 1994.